## $<<$ Flash $4$

, tushu007.com

 $<<$ Flash $4$   $>>$ 

- 13 ISBN 9787301011393
- 10 ISBN 7301011393

出版时间:2000-01

PDF

## http://www.tushu007.com

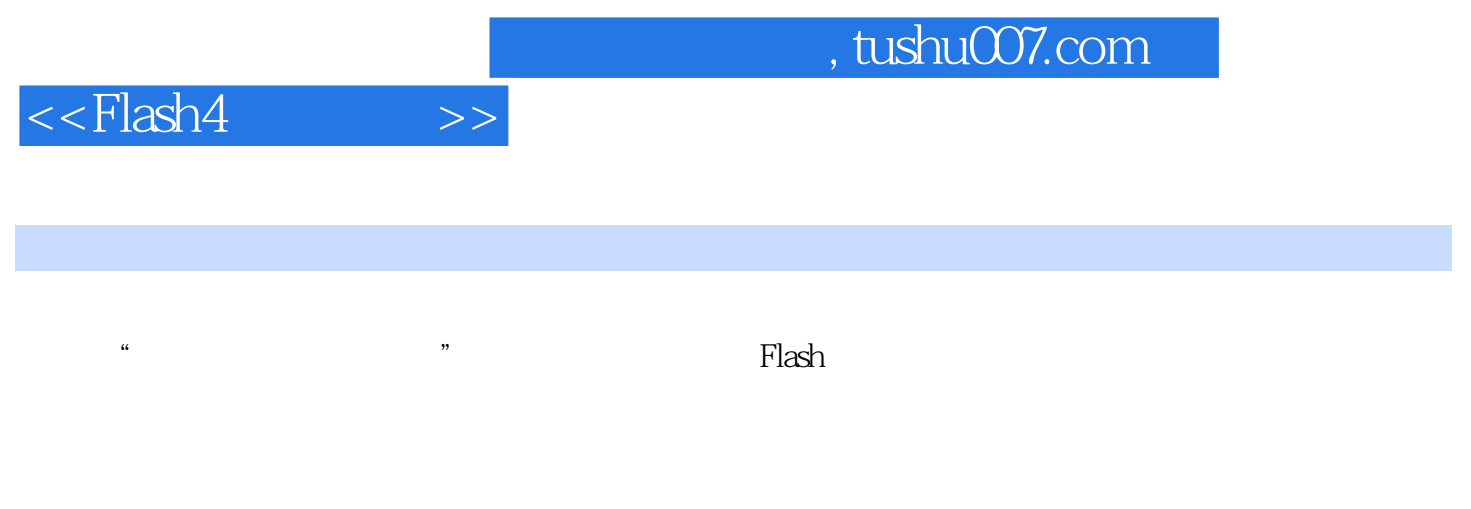

Flash4

 ${\rm Flash} \, 4$  and  ${\rm Flash} \, 4$ 

 $\mathbb F$ lash $\mathbb F$ lash $\mathbb F$ lash

, tushu007.com

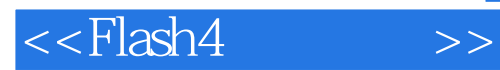

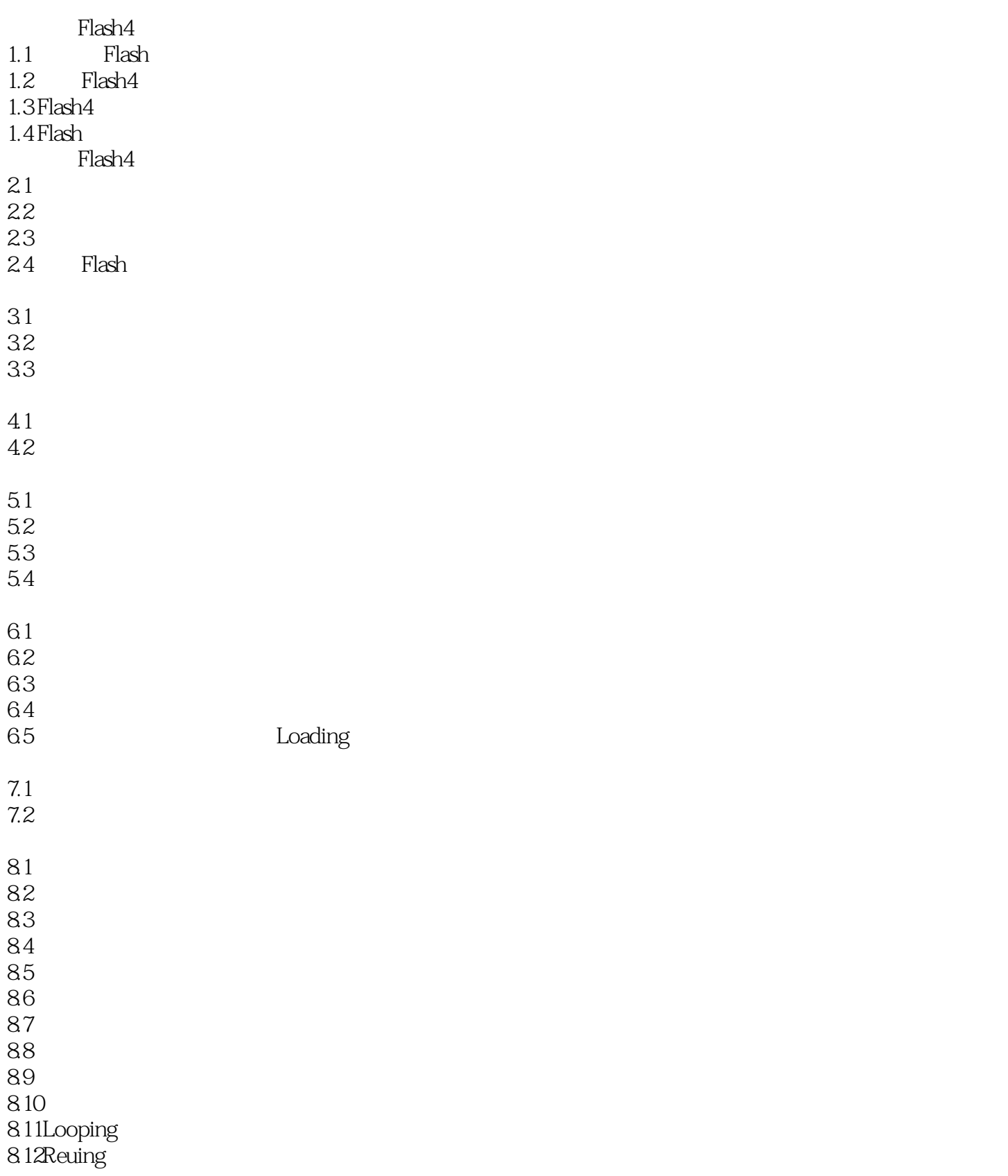

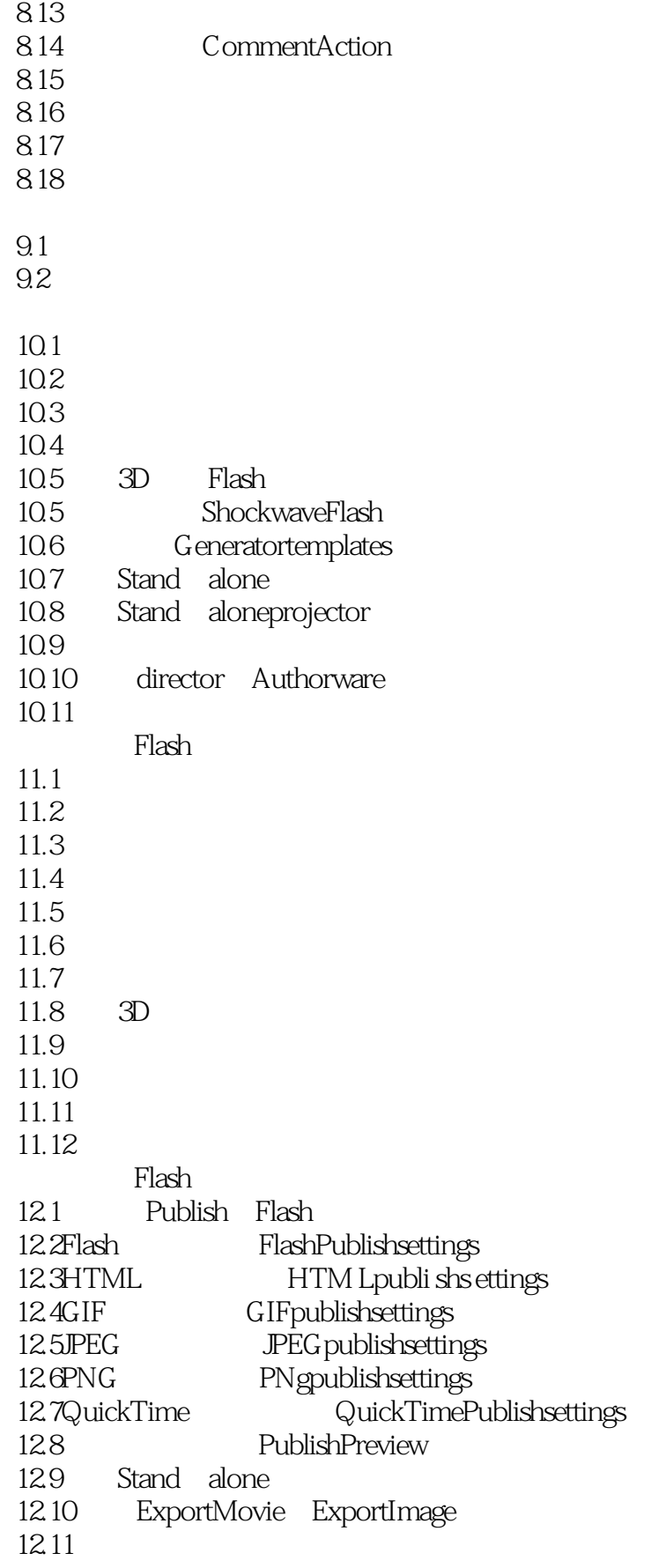

## $<<$ Flash $4$

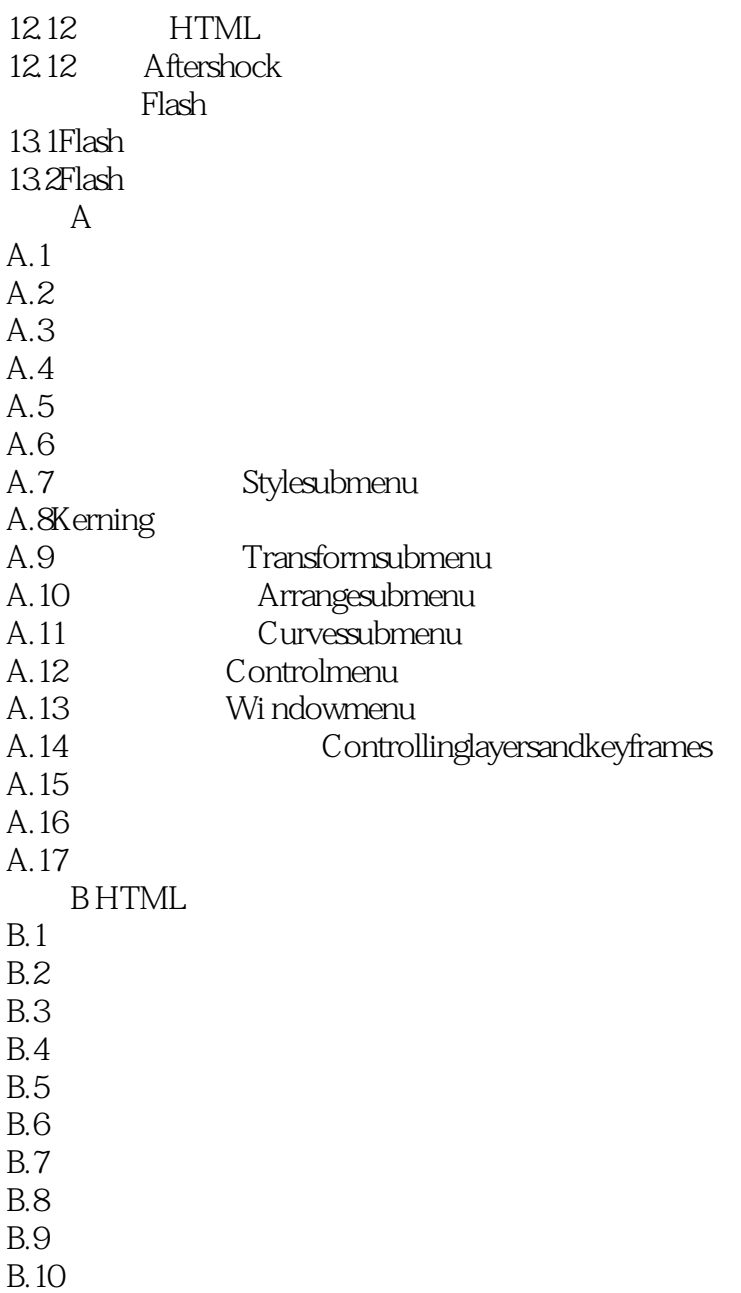

 $B.11$ 

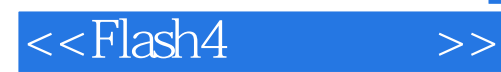

本站所提供下载的PDF图书仅提供预览和简介,请支持正版图书。

更多资源请访问:http://www.tushu007.com